# **AutoCAD With Key [32|64bit]**

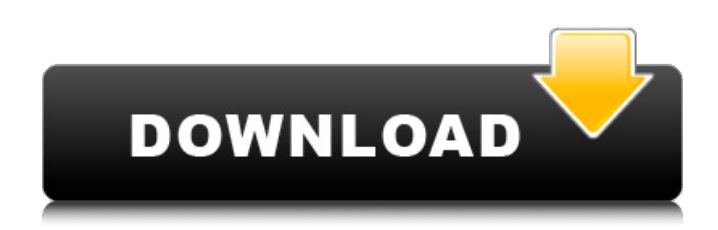

#### **AutoCAD Crack With Registration Code Download PC/Windows [Latest 2022]**

The first decade of AutoCAD 2022 Crack has been marked by innovation and sustained technical progress. AutoCAD Torrent Download 1.0 introduced graphical user interface (GUI) elements and 2D drawing features. The AutoCAD Serial Key 2011 release introduced 3D drawing capabilities. Among these, shape properties allow you to change the attributes of an object's shape such as its color, outline style, and the thickness of its fill. You can use the Shape Properties dialog box to access these features. In the AutoCAD 2013 release, several changes were made to the Shape Properties dialog box, including: Quick Selection for 2D drawings Reference drawing editing and creation Paintbrush and pen tools Shapes dropdown lists New ribbon and dialog bar Drop down list selection and rotation Shape orientation Reference drawing editing The Shape Properties dialog box consists of four tabs: Properties, Style, Options, and Properties. The Properties tab shows the dialog box's interface on the screen. Shape Properties (Shape Properties dialog box) The Properties tab (Shape Properties dialog box) Note: In AutoCAD, reference drawings are drawings that contain objects that are used to edit the drawing you are working on. The following sections give a basic overview of the features and options of the Shape Properties dialog box. Reference drawings AutoCAD automatically creates a new drawing based on the template that you select. The original AutoCAD drawing can be easily imported into the new drawing. A reference drawing also allows you to update objects in an existing drawing as if you were working on a drawing sheet of paper. The reference drawing can be: An existing drawing created in AutoCAD. When you create a new drawing, you can select the existing drawing as the template. A drawing that is attached to another drawing (for example, an attached drawing, an attached file, or a layer). When you create a new drawing, you can select an attached drawing, layer, or drawing as a template. The Settings for a Reference Drawing dialog box lets you specify properties for the new drawing. For example, you can specify the document name and window orientation. The Default settings for an attached drawing (from the Settings for a Reference Drawing dialog box) Reference drawing editing The reference drawing provides a history feature that lets you undo a previous version of the drawing or redo a previous version. You can

#### **AutoCAD**

AutoCAD Serial Key LT AutoCAD LT is an authoring program for 2D Drafting and technical drawings for office use, created by Autodesk. It is available for Mac OS, Windows and Linux. AutoCAD LT is also the basis for AutoCAD Enterprise Architect. AutoCAD LT is a two-dimensional drawing program and a

basic part of the AutoCAD family. It was initially called AutoLISP, but changed to the current name after the release of AutoCAD LT 2009. AutoCAD LT is a PostScript-based 2D drafting program. AutoCAD LT 2009 AutoCAD LT 2009 is the latest release of AutoCAD LT. It includes a number of new features, including a continuous drawing preview feature that automatically updates the drawing as you move the mouse, and the ability to open and save the drawing using a.LSP format file. The user can use the tools within the drawing window, or launch them by clicking on the "Tool Manager". AutoCAD LT 2009 is based on AutoLISP, an object-oriented programming language. The drawing preview is similar to other drawing programs that use this type of technology. Each line, polyline, circle, text, hatch or combination of these can be individually moved, rotated or scaled. This feature can be accessed from the Command Line and from the Object properties. All line and path strokes can be edited, and the user can remove them using the commands: Annotation In AutoCAD LT 2009, annotation has been added to the drawing environment. Annotations can be added to the drawing canvas by selecting the "Annotate" tab on the "Tools" menu, and using the various drawing tools on the left. Annotation symbols can be created using the "Annotation Symbols" window. Geomatix AutoCAD LT 2009 includes the ability to import and export to 3D Modeling formats using the Geomatix technology. It is based on proprietary software, called Geomatix. References External links Autodesk website Autodesk Exchange Apps Autodesk Exchange Apps Autodesk Exchange Apps Autodesk Exchange Apps Autodesk Exchange Apps Autodesk Exchange Apps Category:Technical drawing software Category:Windows graphics-related software Category:Postscript editors Category:CAD software for Linux Category:CAD software for Mac ca3bfb1094

## **AutoCAD Crack+ Free Download [Mac/Win]**

Autocad will start, once activated you can create a new model. Now that we have activated our license, install the plugin, navigate to Plugins → "[Plugin Name]", then select the "Create a New Autodesk [Plugin Name]", then you can go to where ever you want to create a new file, this is a simple menu item. Set you desired name for your plugin, add a link to the license, then press save. Open the folder Plugins → [Plugin Name], right click on the [Plugin Name] and select create [Plugin Name] installer. This will create a.reg file for the plugin, open it and add a line to add the plugin to [Plugin Name]. Also add the license URL, this is the license you just created, not the one we downloaded, the one you created. After saving the file, click install, then a new option will appear called [Plugin Name] Setup. The Setup application will now start, go to the "Plugin Installation" tab. Click the "Activate" button, select the license you created in step 2 and then press install, all done, you can now continue with step 3. Q: Replacing a word in a text file I am trying to replace all the words in a text file using the following code, but it seems to only replace the first word in the file. This is the current text file content: I have a test word I have a second test word I have a third test word And the following is the code that I am using to replace the word: FILE \*fp; fp = fopen("data.txt", "w"); char buffer[20]; char buffer2[20]; strcpy(buffer, "word"); strcpy(buffer2, "second word"); for(int  $i = 0$ ; i

### **What's New In?**

Drafting: Live plumblines and key lines on surfaces, without the need for predefined surface or edge types. (video: 6:00 min.) AutoLayout: Easily place components in space using a single command. (video: 5:00 min.) Update Manager: Automatically downloads and installs updates from Autodesk Product Support, Automation Center, and the Autodesk Community. (video: 2:10 min.) Export/Import: Easily export your drawings and parts to PDF or DXF. You can also import them back. (video: 2:00 min.) About Autodesk 2020 Autodesk 2020 is available for free on your computer. Technical support for Autodesk 2020 is available by calling +1-888-336-4218 or by going to the Autodesk Community. Start using 2020 today! Autodesk® AutoCAD® Design Suite 2020 is a revolutionary next-generation 3D CAD system. It features a breakthrough integration with Microsoft® Excel® for designing anything that can be thought of. It also offers many improvements and new features for AutoCAD Design Suite LT users, including a host of new features, improved collaboration capabilities, and significant performance and scalability improvements. We'll keep you up to date on all the new features and what's next for Autodesk Design Suite LT. Subscribe to our newsletters, follow us on Twitter @autodesk\_designs or on Facebook at Autodesk® AutoCAD® Design Suite 2020 is the free version of the Autodesk® AutoCAD® 2020 and Autodesk® AutoCAD® LT Design Suite 2020. Autodesk® AutoCAD® Design Suite 2020 contains: AutoCAD LT, a subscription for users that are in a class or territory where Autodesk provides its CAD software free of charge. If you are in one of the Autodesk regions, we recommend you purchase Autodesk Design Suite 2020. AutoCAD 360, an option for users in a region where Autodesk provides its CAD software free of charge. If you are in one of the Autodesk regions, we recommend you purchase Autodesk Design Suite 2020. AutoCAD LT Design Suite 2020, an option for users

## **System Requirements:**

64-bit operating systems (32-bit compatible) Intel Core i5-750 4 GB RAM 8 GB HDD 1680 x 1050 or higher screen resolution 32-bit operating systems (64-bit compatible) Intel Core i7-860 8 GB RAM 1920 x 1200 or higher screen resolution System Requirements for Mac: Intel Mac with OSX Lion or above About this Game G

Related links:

<https://jewishafrica.news/advert/autocad-crack-win-mac-2022-2/> <http://quitoscana.it/2022/07/24/autocad-20-1-crack-product-key-full-for-windows-april-2022/> [https://techstoserve.com/wp-content/uploads/2022/07/AutoCAD\\_Latest\\_2022.pdf](https://techstoserve.com/wp-content/uploads/2022/07/AutoCAD_Latest_2022.pdf) <https://lobenicare.com/autocad-crack-pc-windows-4/> <https://nysccommunity.com/advert/autocad-24-2-crack-free-pc-windows/> <https://www.raven-guard.info/autocad-crack-download-x64-updated/> [https://chouichiryuu.com/wp](https://chouichiryuu.com/wp-content/uploads/2022/07/AutoCAD_Crack__Download_MacWin_Latest2022.pdf)[content/uploads/2022/07/AutoCAD\\_Crack\\_\\_Download\\_MacWin\\_Latest2022.pdf](https://chouichiryuu.com/wp-content/uploads/2022/07/AutoCAD_Crack__Download_MacWin_Latest2022.pdf) <https://check-list-demenagement.fr/wp-content/uploads/2022/07/candver.pdf> [https://descargatelo.net/wp-content/uploads/2022/07/AutoCAD\\_\\_Crack\\_Free\\_Download.pdf](https://descargatelo.net/wp-content/uploads/2022/07/AutoCAD__Crack_Free_Download.pdf) <http://cpstest.xyz/wp-content/uploads/2022/07/AutoCAD-48.pdf> <http://westghostproductions.com/?p=15519> <https://gecm.es/wp-content/uploads/2022/07/xilpaz.pdf> <https://www.anamplace.com/wp-content/uploads/2022/07/AutoCAD-38.pdf> <http://www.cpakamal.com/wp-content/uploads/2022/07/berras.pdf> <https://whatsatienda.com/wp-content/uploads/2022/07/AutoCAD-39.pdf> <https://pabriklakbanprinting.com/autocad-crack-free-final-2022/> <http://www.hva-concept.com/wp-content/uploads/2022/07/AutoCAD-102.pdf> [https://remokconsult.com/wp](https://remokconsult.com/wp-content/uploads/2022/07/AutoCAD_Crack___With_Registration_Code_Updated_2022.pdf)[content/uploads/2022/07/AutoCAD\\_Crack\\_\\_\\_With\\_Registration\\_Code\\_Updated\\_2022.pdf](https://remokconsult.com/wp-content/uploads/2022/07/AutoCAD_Crack___With_Registration_Code_Updated_2022.pdf) <http://www.pickupevent.com/?p=49290> <https://medeniyetlerinikincidili.com/wp-content/uploads/2022/07/AutoCAD-29.pdf>